REine REine REine REine REine REine REine REine REine REine REine REine REine REine

 $\mathscr{R}$ 

 $\mathcal{R}$ 

 $\sqrt{2}$ 

 $\mathscr R$ 

 $\mathscr R$ 

 $\mathscr{R}$ 

## Principles and Techniques of DBMS 11 SSH and .NET

REine REine REine REine REine REine REine REIN REIN REIN Haopeng Chen REIN REIN

*REliable, INtelligent and Scalable Systems Group (REINS)* Shanghai Jiao Tong University Rein Rein Rein shanghai, China Rein Rein Rein PLine RLine R<http://reins.se.sjtu.edu.cn/~chenhp> RLine RLine REIN REIN REIGINEIL: chen-hp@sjtu.edu.cnjn REIN REIN

REine REine REine REine REine REine REine

#### **Overview**

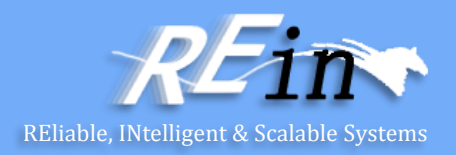

#### **SSH**

- Tomcat Configuration
- Maven Project
- Examples
- .NET
	- Java EE vs. .NET
	- A Simple ASP.NET Example

#### Configure Tomcat Server

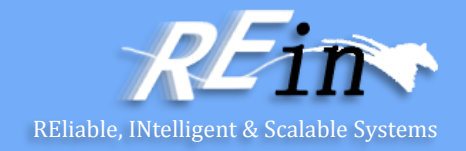

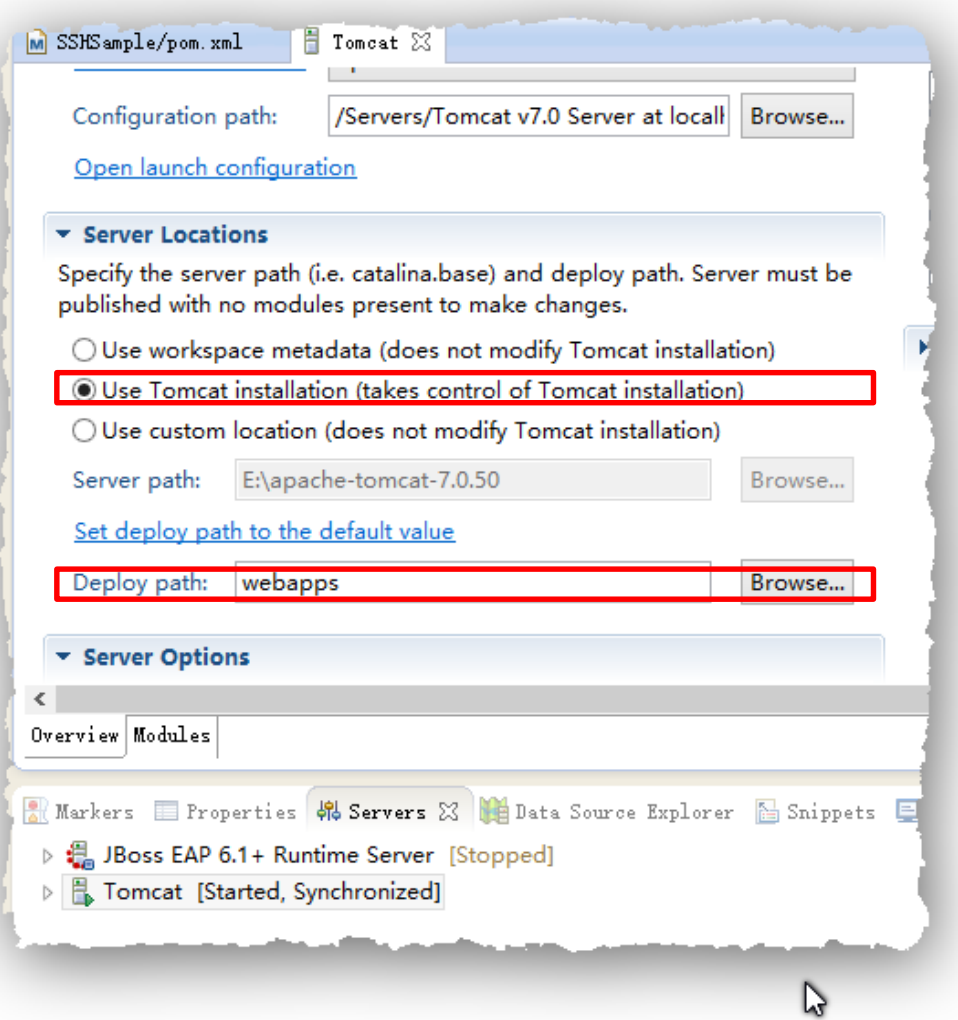

## Configure Maven Reliable, INtelligent & Scalable Systems

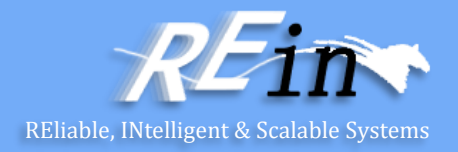

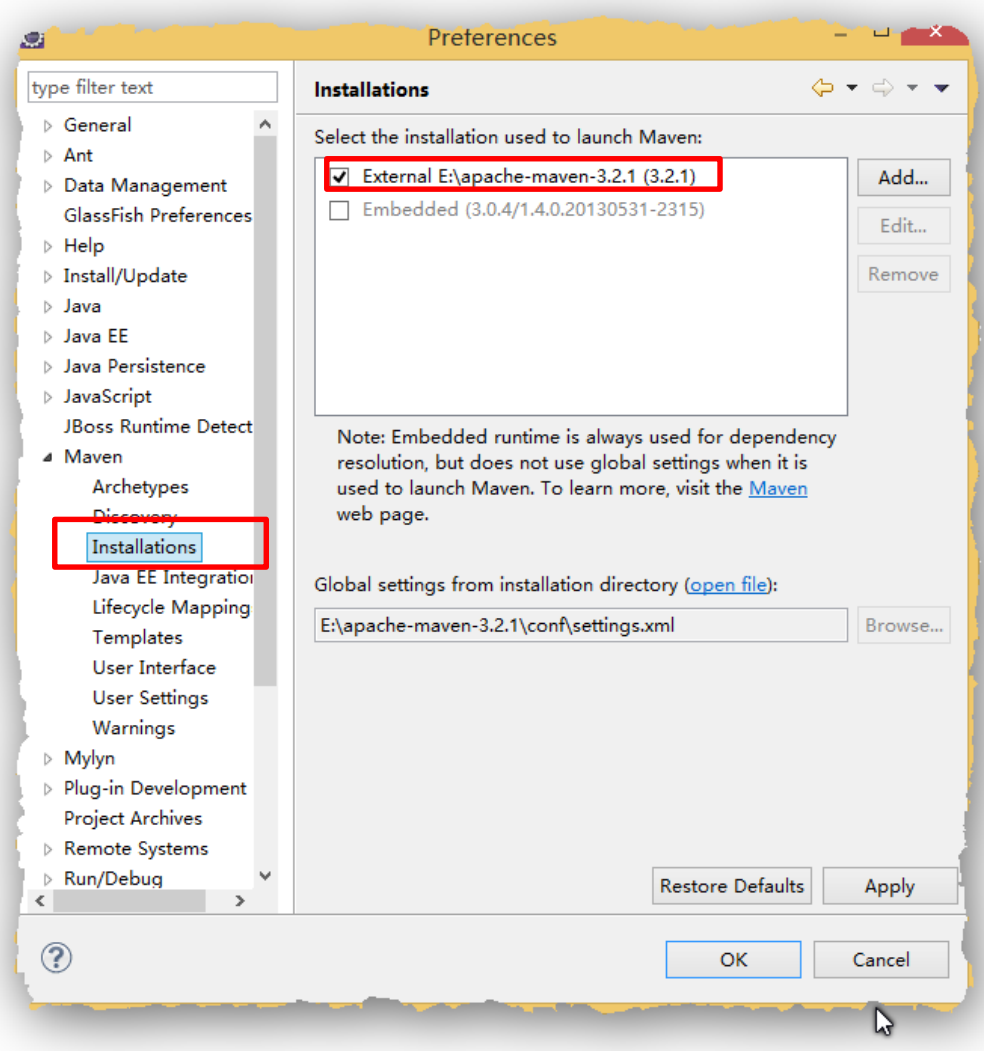

#### Configure Tomcat Server and Maven

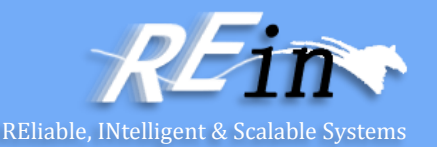

- Edit MAVEN\_HOME\conf\setting.xml, add: <server>
	- <id>tomcat</id> <username>admin</username>

<password>tomcat</password>

```
</server>
```
Edit TOMCAT HOME\conf\tomcat-users.xml, add: <role rolename="manager-gui"/> <role rolename="manager-script"/> <user username="admin" password="tomcat" roles="manager-gui,manager-script"/>

#### New Maven Project

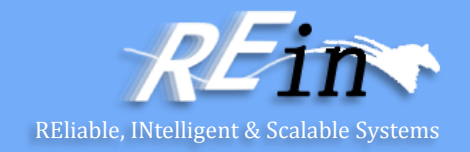

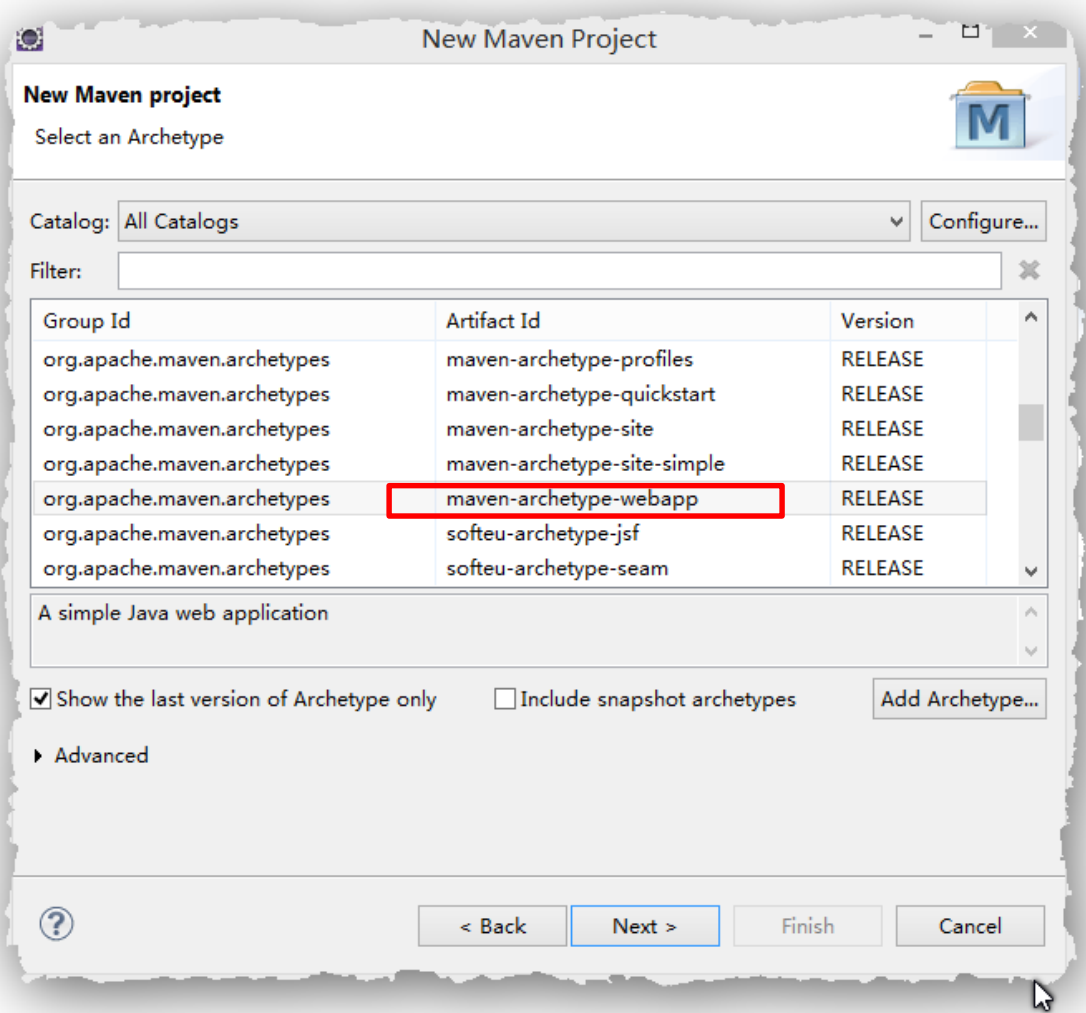

## Add dependencies REliable, INtelligent & Scalable Systems

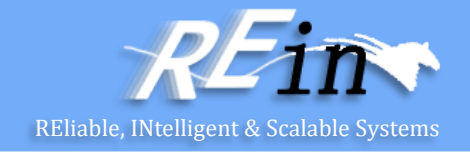

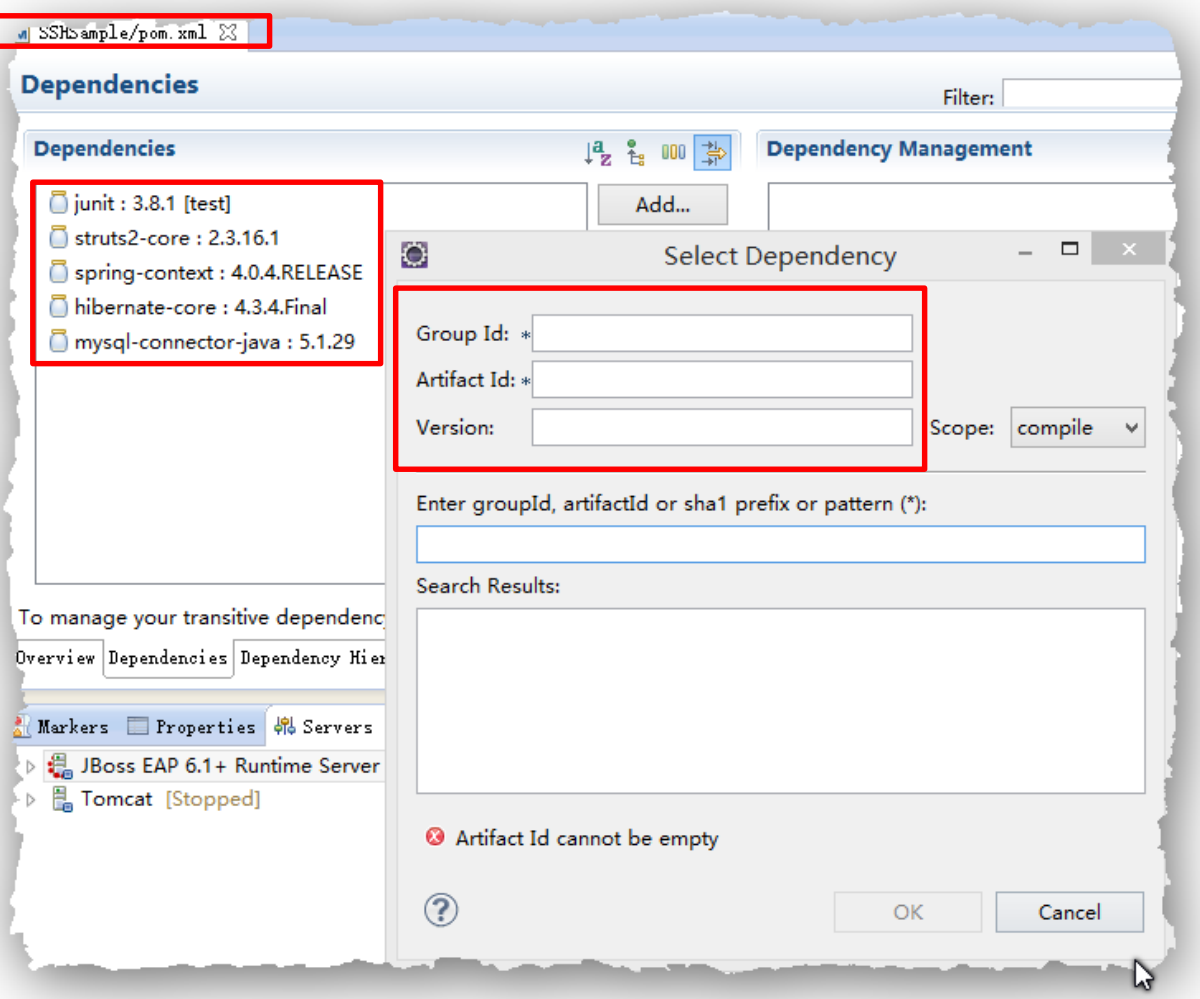

#### Add Dependencies Reliable, INtelligent & Scalable Systems

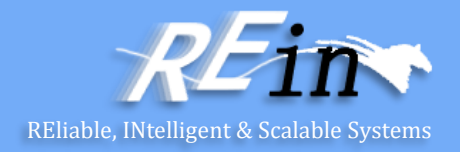

```
<dependencies>
  <dependency>
    <groupId>org.apache.struts</groupId>
    <artifactId>struts2-core</artifactId>
    <version>2.3.16.1</version>
  </dependency>
  <dependency>
    <groupId>org.springframework</groupId>
    <artifactId>spring-context</artifactId>
    <version>4.0.4.RELEASE</version>
  </dependency>
  <dependency>
    <groupId>org.hibernate</groupId>
    <artifactId>hibernate-core</artifactId>
    <version>4.3.4.Final</version>
  </dependency>
  <dependency>
    <groupId>mysql</groupId>
    <artifactId>mysql-connector-java</artifactId>
    <version>5.1.29</version>
  </dependency>
</dependencies>
```
#### Add Dependencies Reliable, INtelligent & Scalable Systems

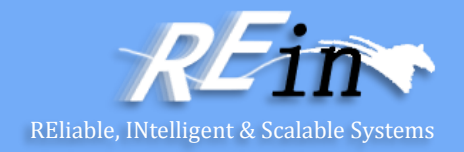

```
<build>
  <finalName>SSHSample</finalName>
  <plugins>
    <plugin>
      <groupId>org.apache.tomcat.maven</groupId>
      <artifactId>tomcat7-maven-plugin</artifactId>
      <version>2.2</version>
      <configuration>
        <url>http://localhost:8080/manager/text</url>
        <server>tomcat</server>
      </configuration>
    </plugin>
  </plugins>
</build>
```
### Maven Build Configuration Reliable Systems

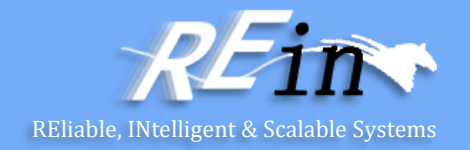

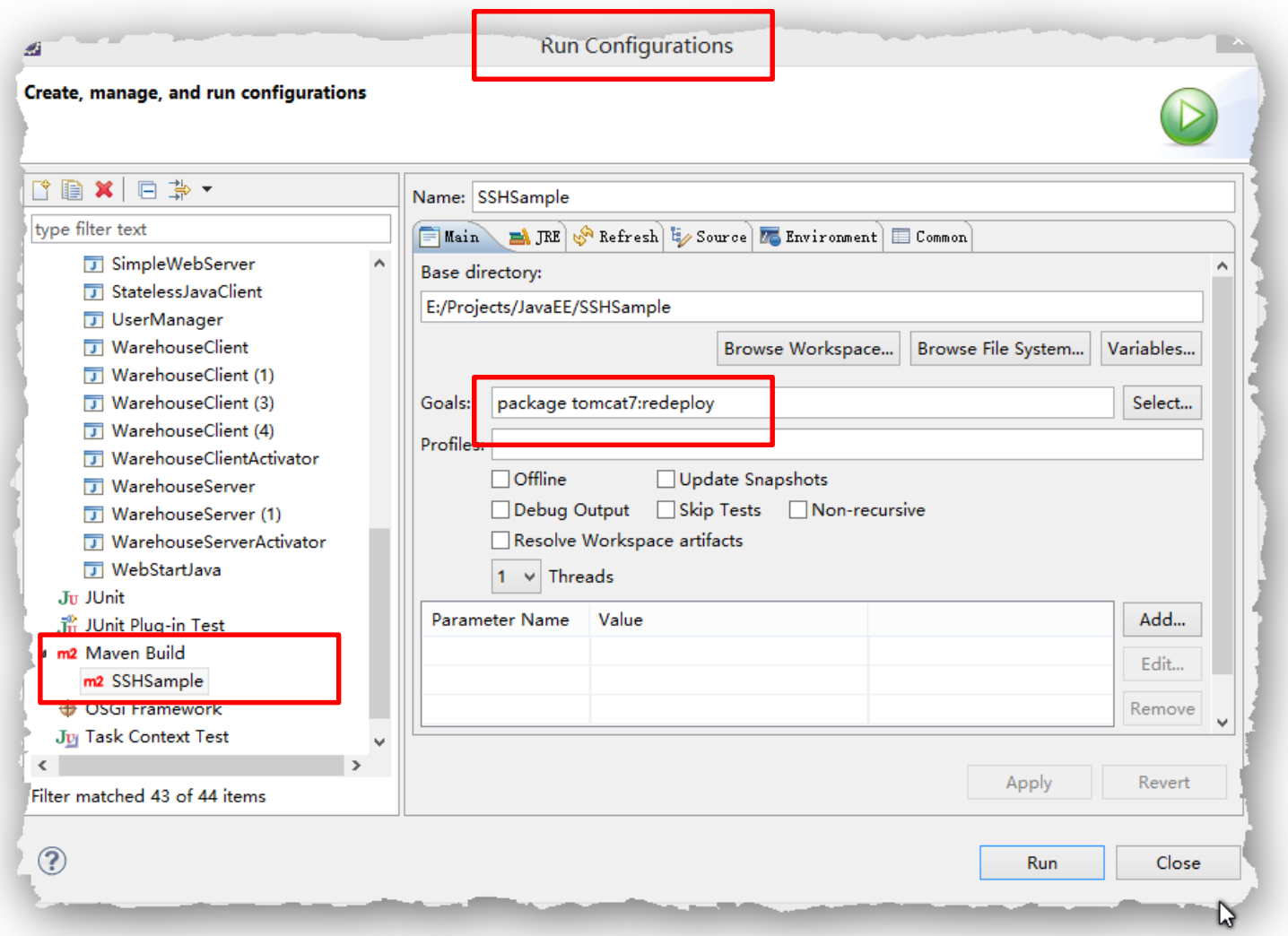

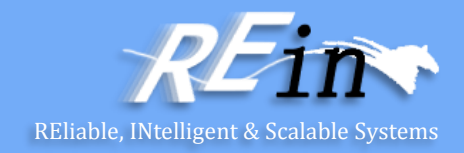

```
erminated> SSHSample [Maven Build] C:\Program Files\Java\jre7\bin\javaw.exe (2014年5月20日 上午12:53:53)
INFO] Deploying war to http://localhost:8080/SSHSample]
ploading: http://localhost:8080/manager/text/deploy?path=%2FSSHSample&update=t
ploaded: http://localhost:8080/manager/text/deploy?path=%2FSSHSample&update=tr
INFO] tomcatManager status code:200, ReasonPhrase:OK
INFO] OK - Undeployed application at context path /SSHSample
INFO] OK - Deployed application at context path /SSHSample
ENFO] <del>......</del>
INFO] BUILD SUCCESS
                               ____________________________________
INFO1
INFO] Total time: 14.013 s
INFO] Finished at: 2014-05-20T00:54:09+08:00
INFO] Final Memory: 21M/161M
                              INFO]
```
#### Access the application in Browser

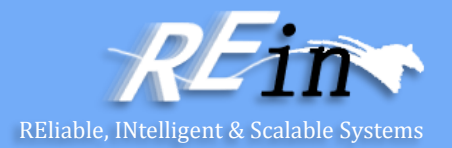

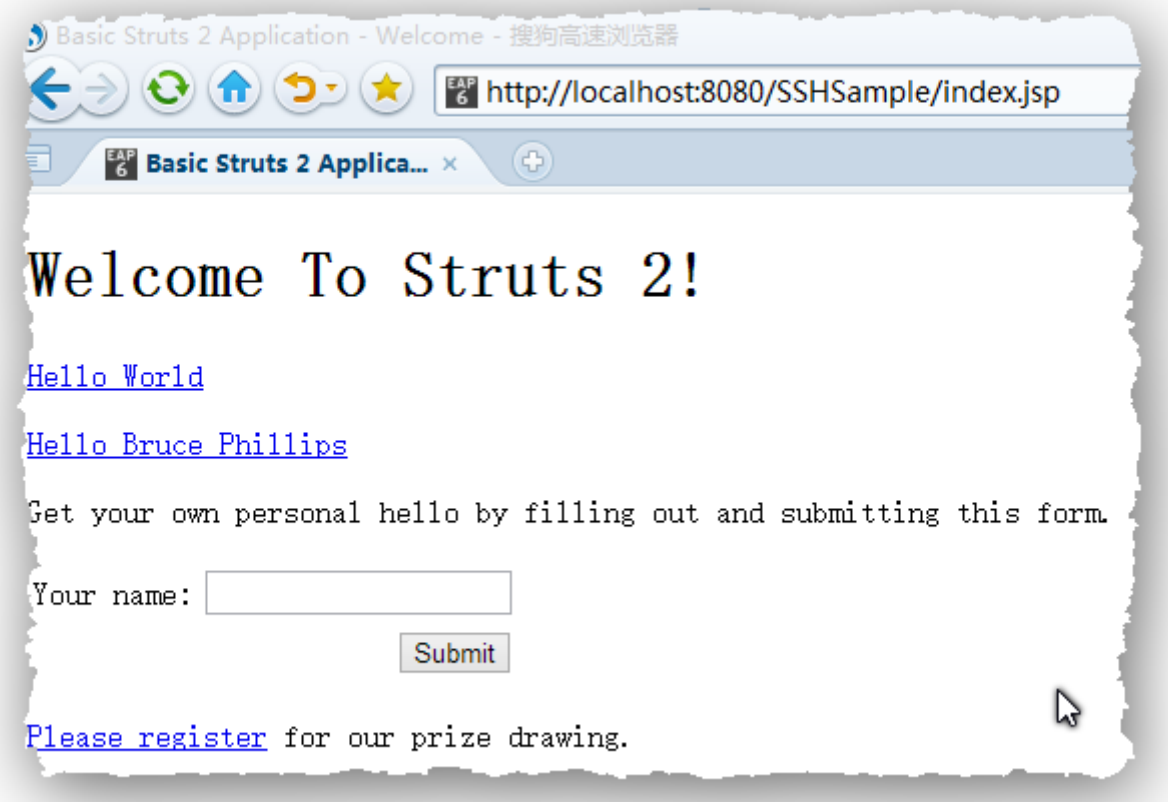

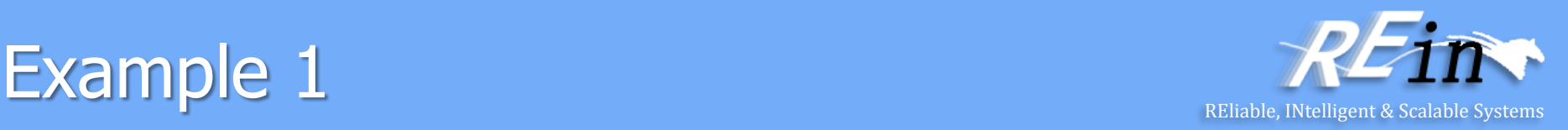

```
• index.jsp
<%@ page language="java" contentType="text/html; 
         charset=ISO-8859-1" pageEncoding="ISO-8859-1"%>
<%@ taglib prefix="s" uri="/struts-tags"%>
<!DOCTYPE html PUBLIC "-//W3C//DTD HTML 4.01 Transitional//EN" 
                       "http://www.w3.org/TR/html4/loose.dtd">
<html>
  <head>
    <meta http-equiv="Content-Type" 
          content="text/html; charset=ISO-8859-1">
    <title>Basic Struts 2 Application - Welcome</title>
  </head>
  <body>
    <h1>Welcome To Struts 2!</h1>
    \langle p \rangle<a href="<s:url action='hello'/>">Hello World</a>
    \langle/p>
  </body>
</html>
```
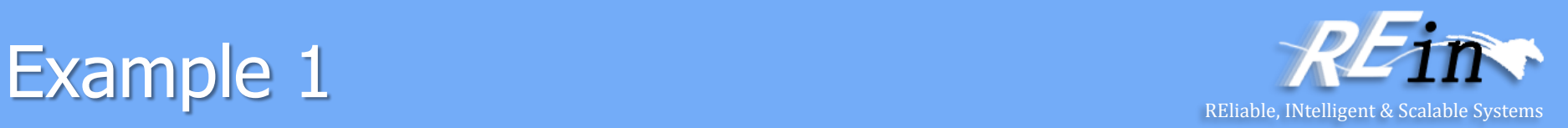

• MessageStore.java

}

}

```
public class MessageStore {
```

```
private String message;
public String getMessage() { 
    return message;
}
public void setMessage(String message) { 
    this.message = message;
}
public String toString() { 
    return message + " (from toString)";
```
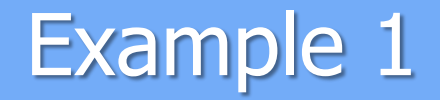

}

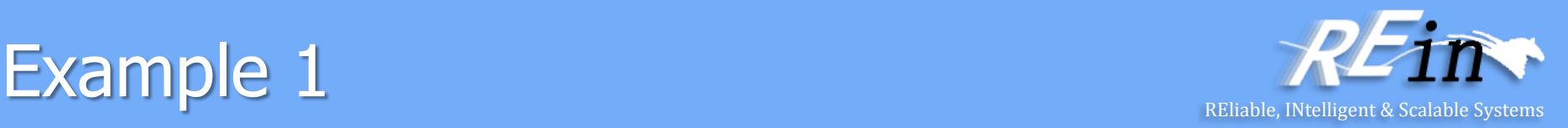

• HelloWorldAction.java

public class HelloWorldAction extends ActionSupport implements SessionAware {

```
private MessageStore messageStore;
public String execute() throws Exception { 
  ApplicationContext context = new ClassPathXmlApplicationContext(
                                    new String[] { "ExampleContext.xml" });
  messageStore = context.getBean(MessageStore.class);
  return SUCCESS;
}
public MessageStore getMessageStore() {
  return messageStore;
}
public void setMessageStore(MessageStore messageStore) {
  this.messageStore = messageStore;
}
```
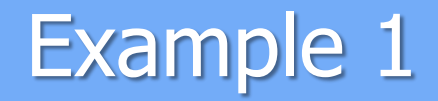

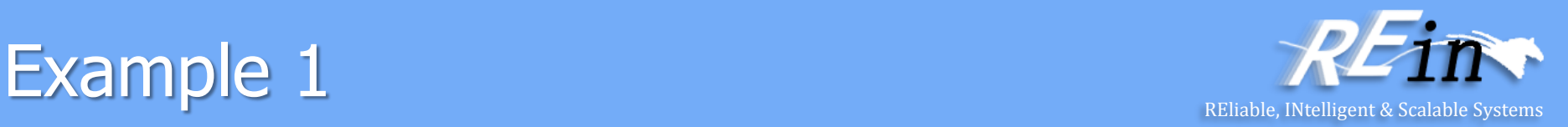

• ExampleContext.xml

#### <beans>

```
<bean id="messageStore" class="helloworld.model.MessageStore">
    <property name="message">
      <value>No zuo no die!</value>
    </property>
</beans>
```
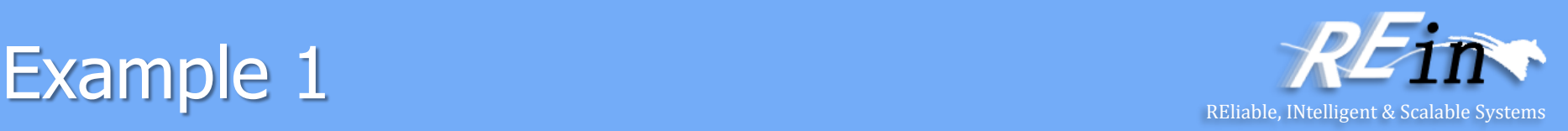

• HelloWorld.jsp

```
<%@ page language="java" contentType="text/html; charset=ISO-8859-1"
    pageEncoding="ISO-8859-1"%>
<%@ taglib prefix="s" uri="/struts-tags" %>
```

```
<!DOCTYPE html PUBLIC "-//W3C//DTD HTML 4.01 Transitional//EN" 
             "http://www.w3.org/TR/html4/loose.dtd">
```

```
<html>
```
<head>

```
<meta http-equiv="Content-Type" content="text/html; charset=ISO-8859-1">
<title>Hello World!</title>
```
</head>

<body>

```
<h2><s:property value="messageStore.message" /></h2>
```
</body>

```
</html>
```
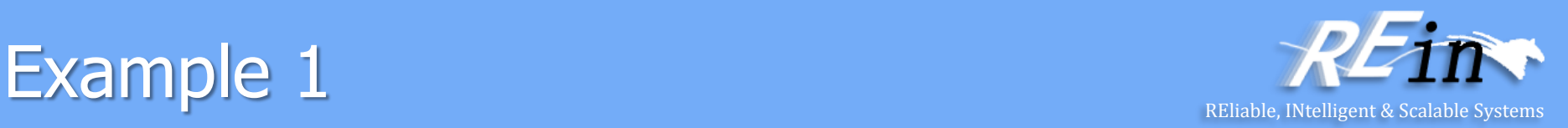

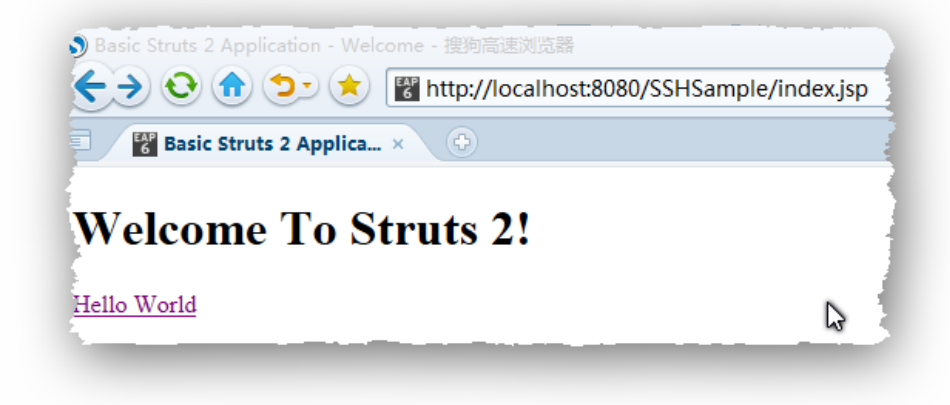

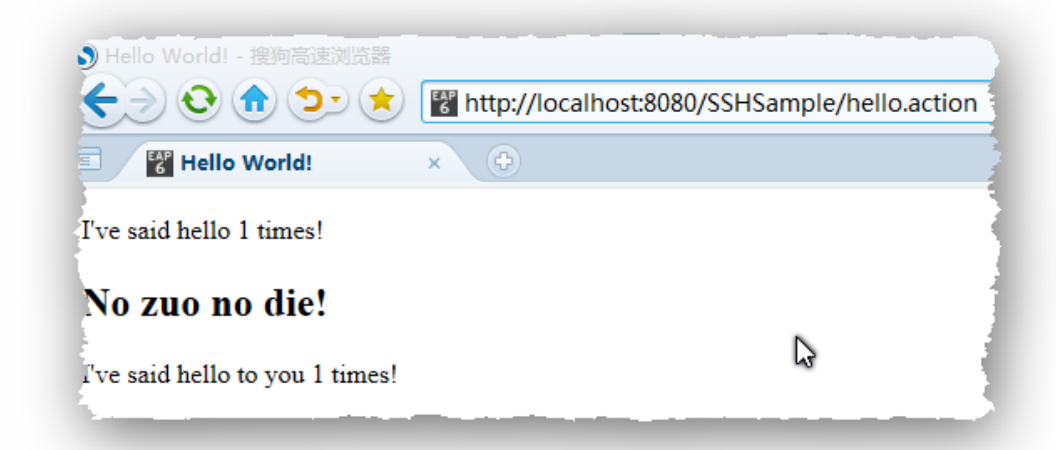

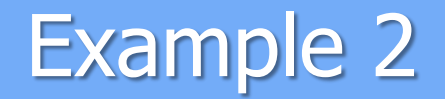

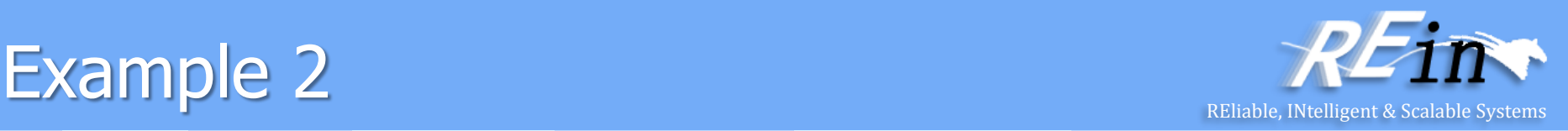

```
• index.jsp
<%@ page language="java" contentType="text/html; 
         charset=ISO-8859-1" pageEncoding="ISO-8859-1"%>
<%@ taglib prefix="s" uri="/struts-tags"%>
<!DOCTYPE html PUBLIC "-//W3C//DTD HTML 4.01 Transitional//EN" 
                       "http://www.w3.org/TR/html4/loose.dtd">
<html>
  <head>
    <meta http-equiv="Content-Type" 
          content="text/html; charset=ISO-8859-1">
    <title>Basic Struts 2 Application - Welcome</title>
  </head>
  <body>
    <h1>Welcome To Struts 2!</h1>
    \langle p \rangle<a href="<s:url action='hello'/>">Hello World</a>
    \langle/p>
  </body>
</html>
```
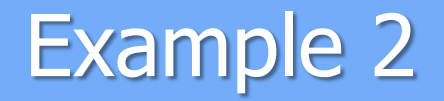

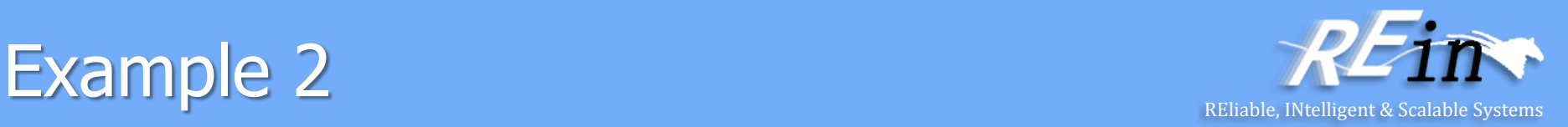

• Entity.java

package helloworld.model;

```
public interface Entity {
  public String getMessage();
```
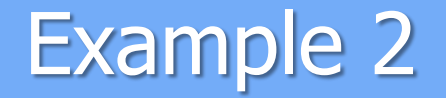

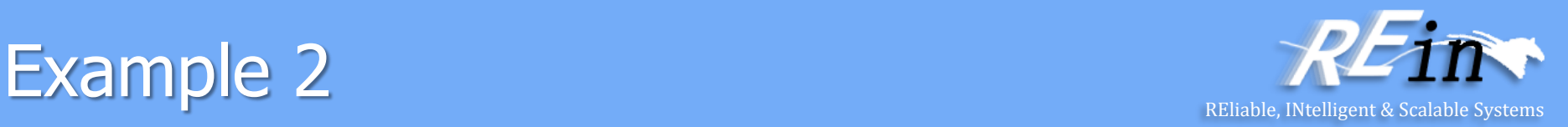

```
• Event.java
```

```
public class Event implements Entity{
private Long id;
private String title;
private Date date;
public Event() {}
public Long getId() { return id; }
private void setId(Long id) { this.id = id; }
public Date getDate() { return date; }
public void setDate(Date date) { this.date = date; }
public String getTitle() { return title; }
public void setTitle(String title) { this.title = title; } 
public String getMessage(){
  return "Date: " + date + " " + "Title: " + title;
 }
}
```
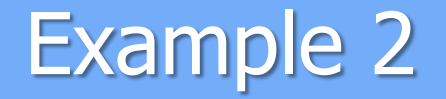

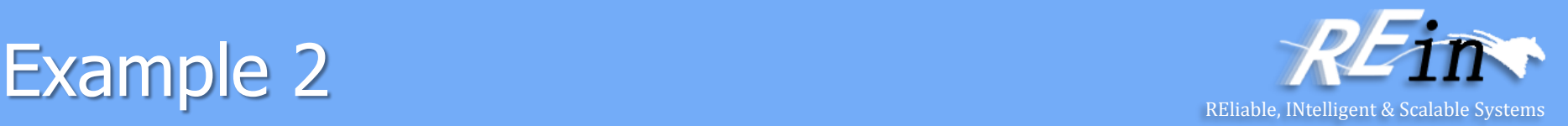

```
User.java
```
}

}

```
public class User implements Entity{
    private Long id;
    private String firstName;
    private String lastName;
    private int age;
    public User() { }
    public Long getId() { return id; }
    private void setId(Long id) { this.id = id; }
    public String getFirstName() { return firstName; }
    public void setFirstName(String firstName) { this.firstName = firstName; }
    public String getLastName() { return lastName; }
    public void setLastName(String lastName) { this.lastName = lastName; }
    public int getAge() { return age; }
    public void setAge( int age) { this.age = age; }
    public String getMessage() {
        return "First Name: " + getFirstName() + " Last Name: " + getLastName() + " Age: " + getAge() ;
```
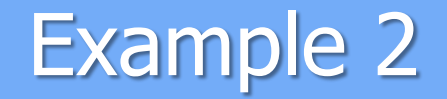

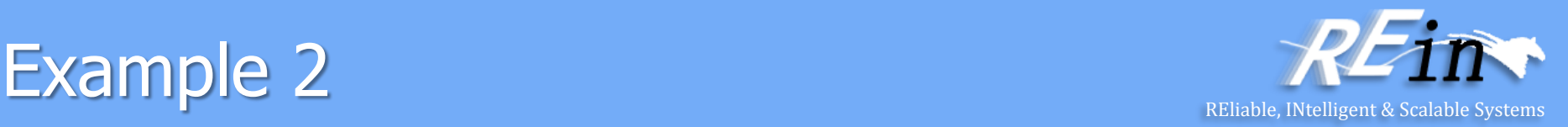

• MessageStore.java

}

```
public class MessageStore {
```

```
private String message;
private Entity entity;
private long userid;
public String getMessage() { 
   Session session = HibernateUtil.getSessionFactory().getCurrentSession();
    session.beginTransaction();
    entity = (Entity) session.createQuery("from " + 
             entity.getClass().getSimpleName() + " p where p.id = :pid").
             setParameter("pid", userid).uniqueResult(); 
    session.getTransaction().commit();
    return entity.getMessage();
}
public void setMessage(String message) { 
   this.message = message;
} 
public String toString() { 
    return message + " (from toString)"; 
}
```
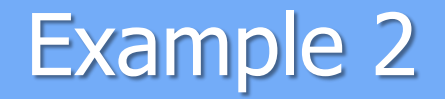

}

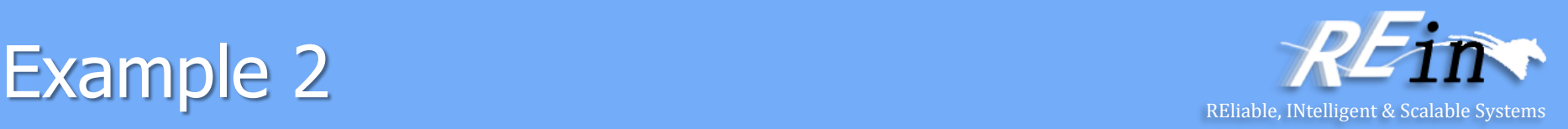

• HelloWorldAction.java

public class HelloWorldAction extends ActionSupport implements SessionAware {

```
private MessageStore messageStore;
public String execute() throws Exception { 
  ApplicationContext context = new ClassPathXmlApplicationContext(
                                    new String[] { "ExampleContext.xml" });
  messageStore = context.getBean(MessageStore.class);
  return SUCCESS;
}
public MessageStore getMessageStore() {
  return messageStore;
}
public void setMessageStore(MessageStore messageStore) {
  this.messageStore = messageStore;
}
```
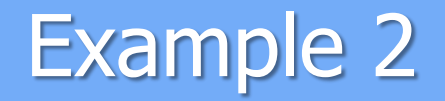

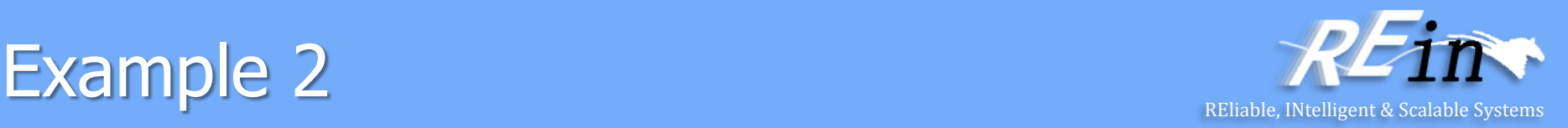

• ExampleContext.xml

```
<beans>
```

```
<bean id="messageStore" class="helloworld.model.MessageStore">
    <property name="message">
      <value>No zuo no die!</value>
    </property>
    <property name="userid">
      <value>2</value>
    </property>
    <property name="entity" ref="entity" />
  </bean>
  <bean id="entity" class="helloworld.model.User"/> 
 or
  <bean id="entity" class="helloworld.model.Event" />
</beans>
```
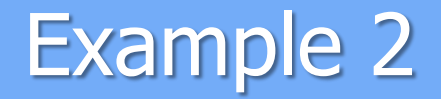

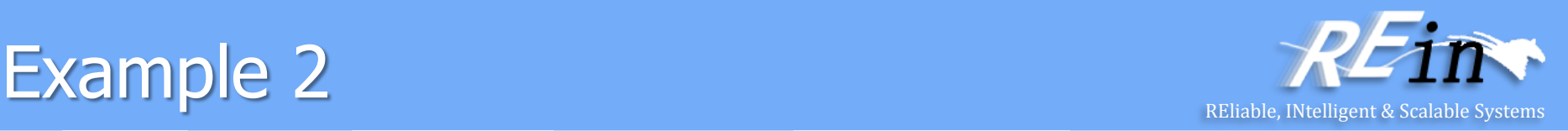

• HelloWorld.jsp

```
<%@ page language="java" contentType="text/html; charset=ISO-8859-1"
    pageEncoding="ISO-8859-1"%>
<%@ taglib prefix="s" uri="/struts-tags" %>
```

```
<!DOCTYPE html PUBLIC "-//W3C//DTD HTML 4.01 Transitional//EN" 
             "http://www.w3.org/TR/html4/loose.dtd">
```

```
<html>
```
<head>

```
<meta http-equiv="Content-Type" content="text/html; charset=ISO-8859-1">
<title>Hello World!</title>
```
</head>

<body>

```
<h2><s:property value="messageStore.message" /></h2>
```
</body>

```
</html>
```
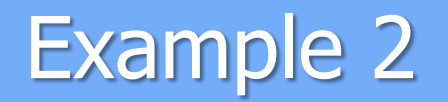

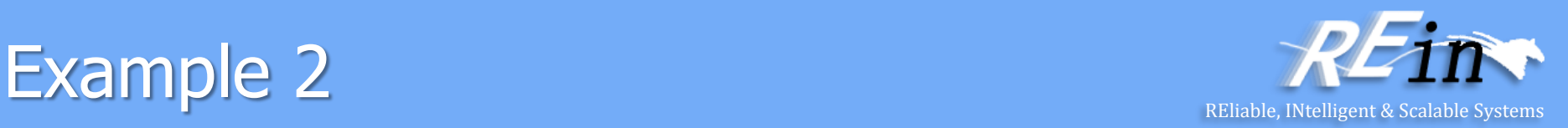

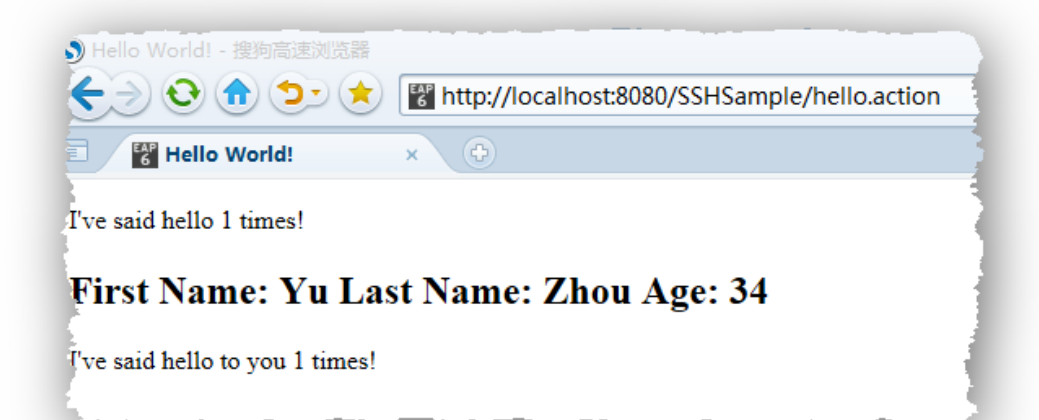

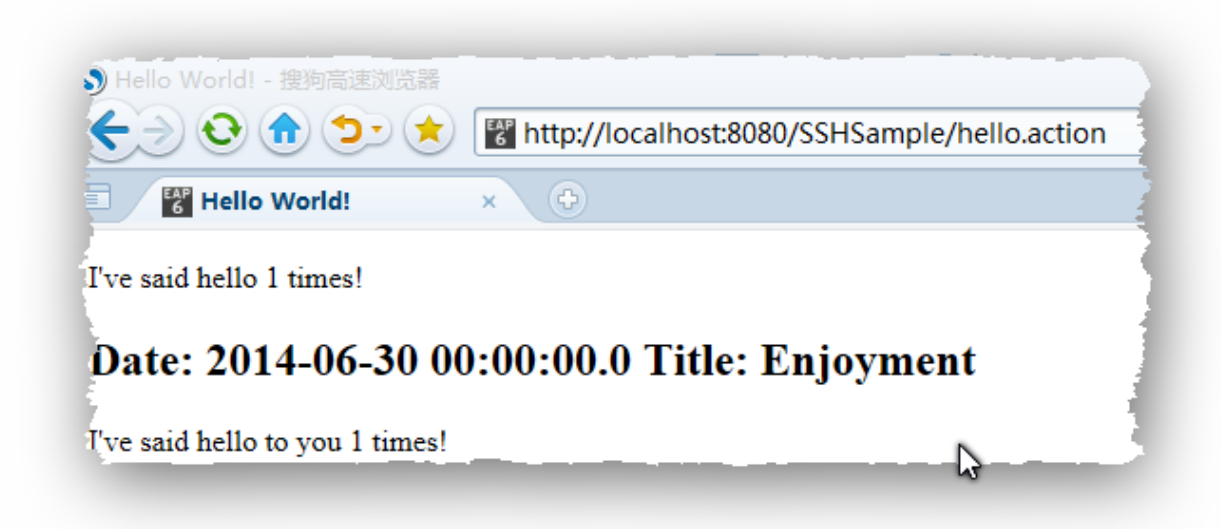

#### Sun Java EE

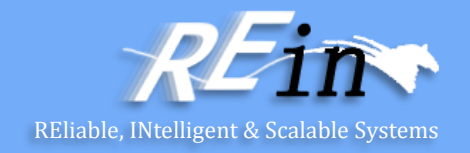

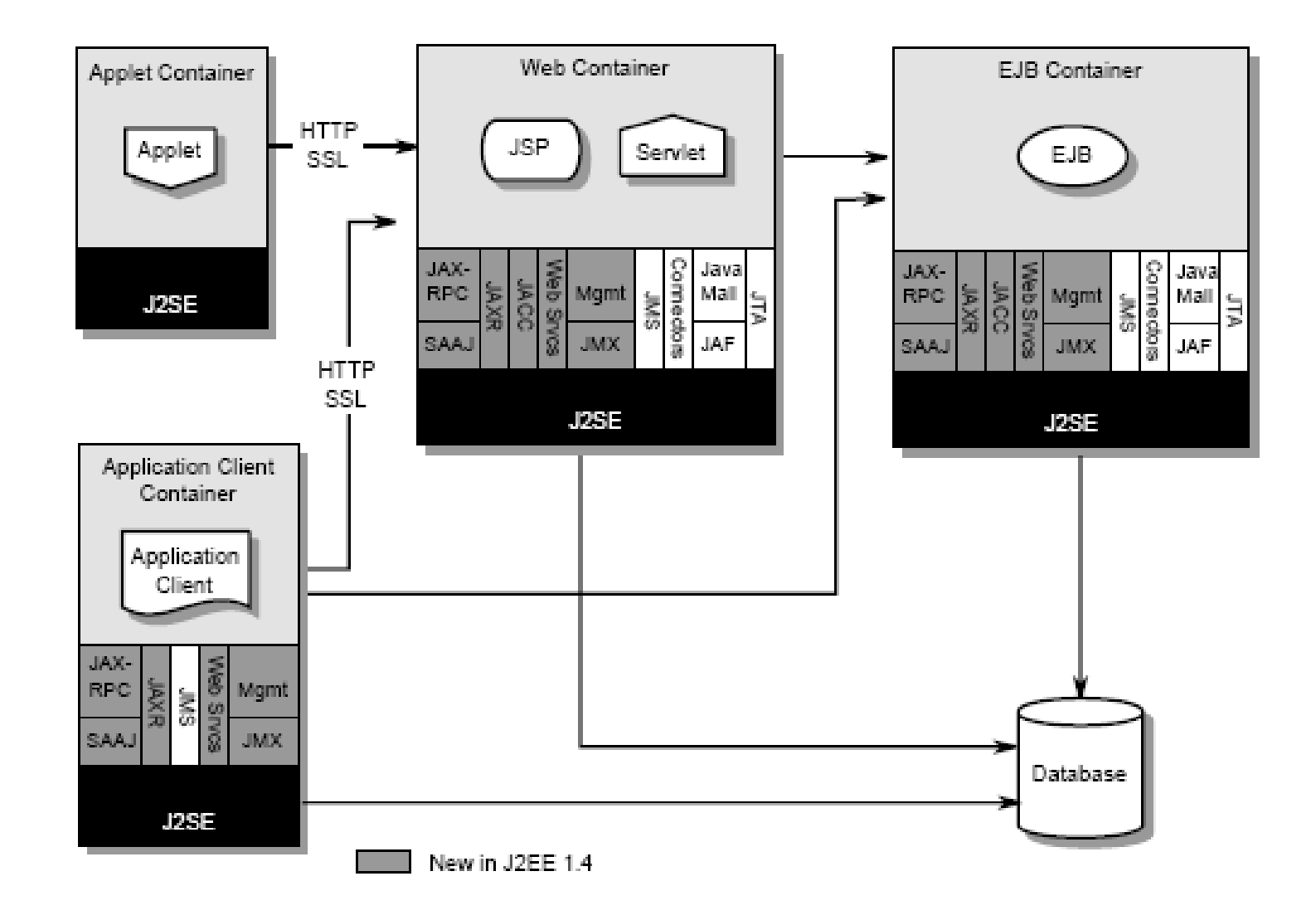

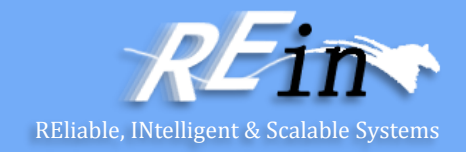

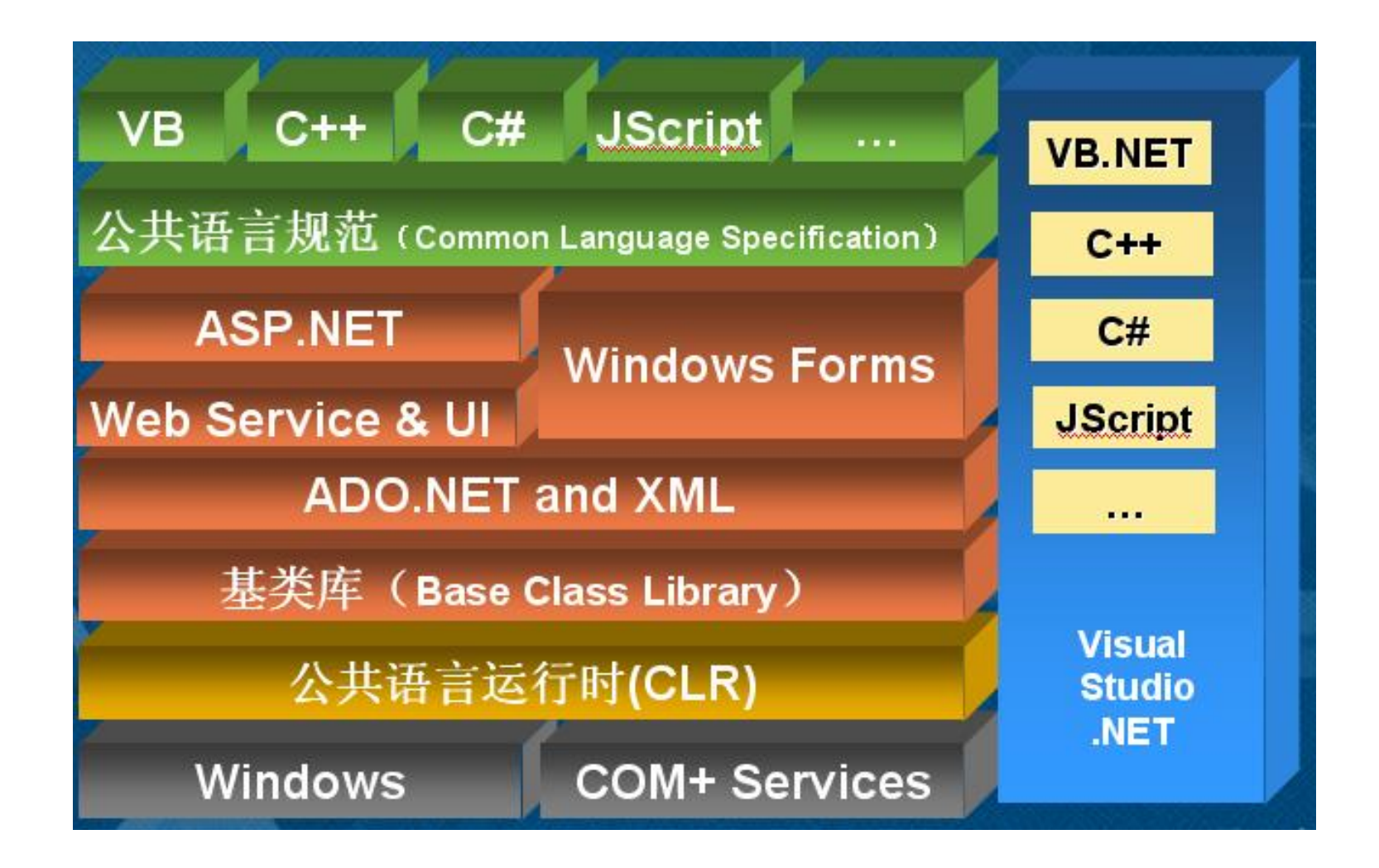

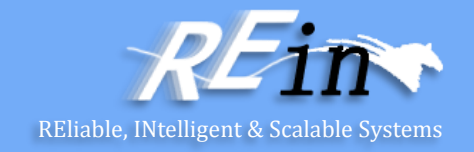

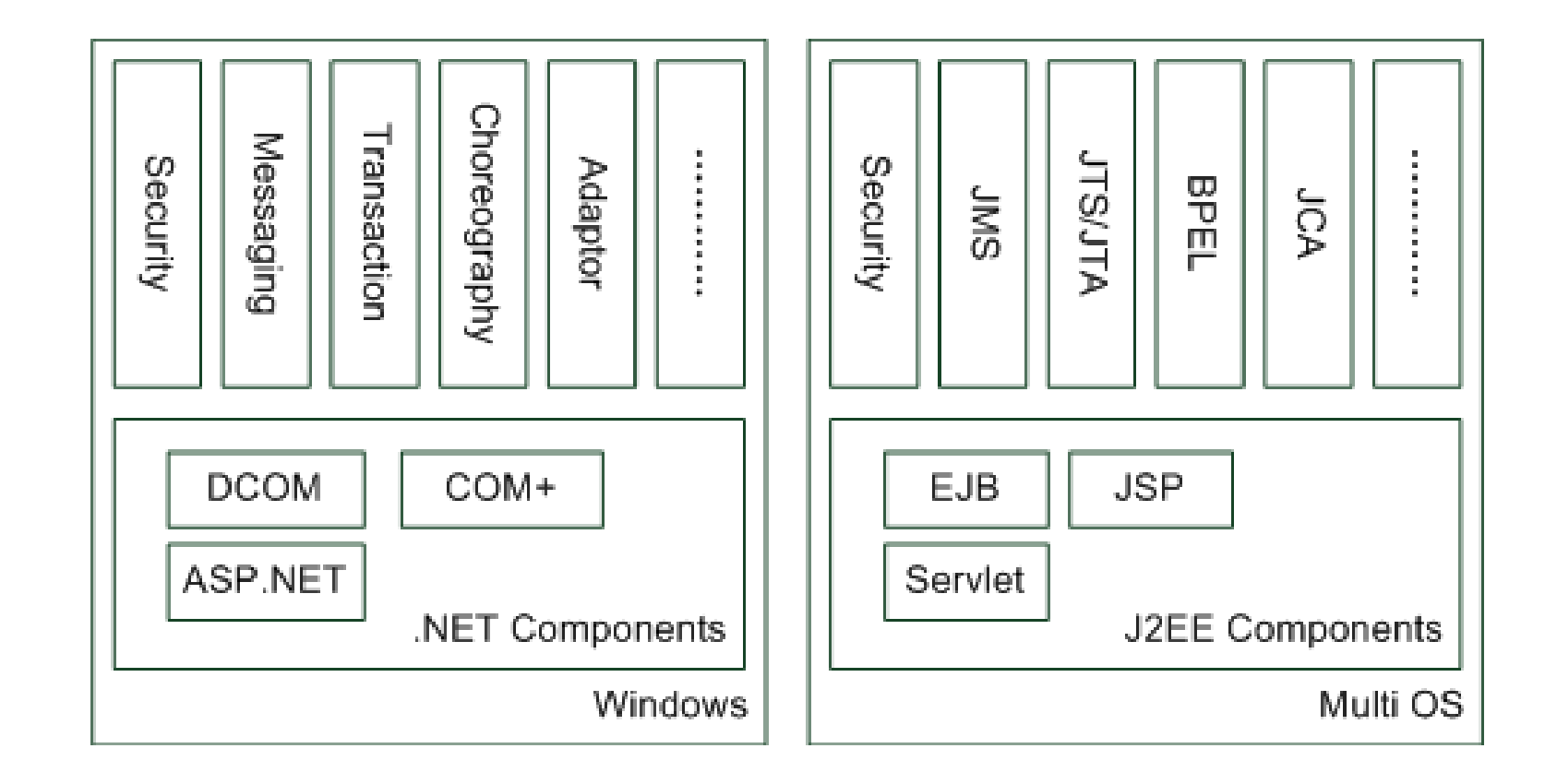

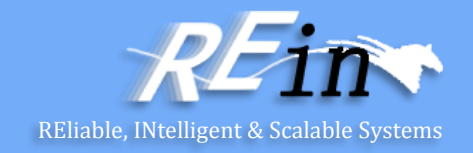

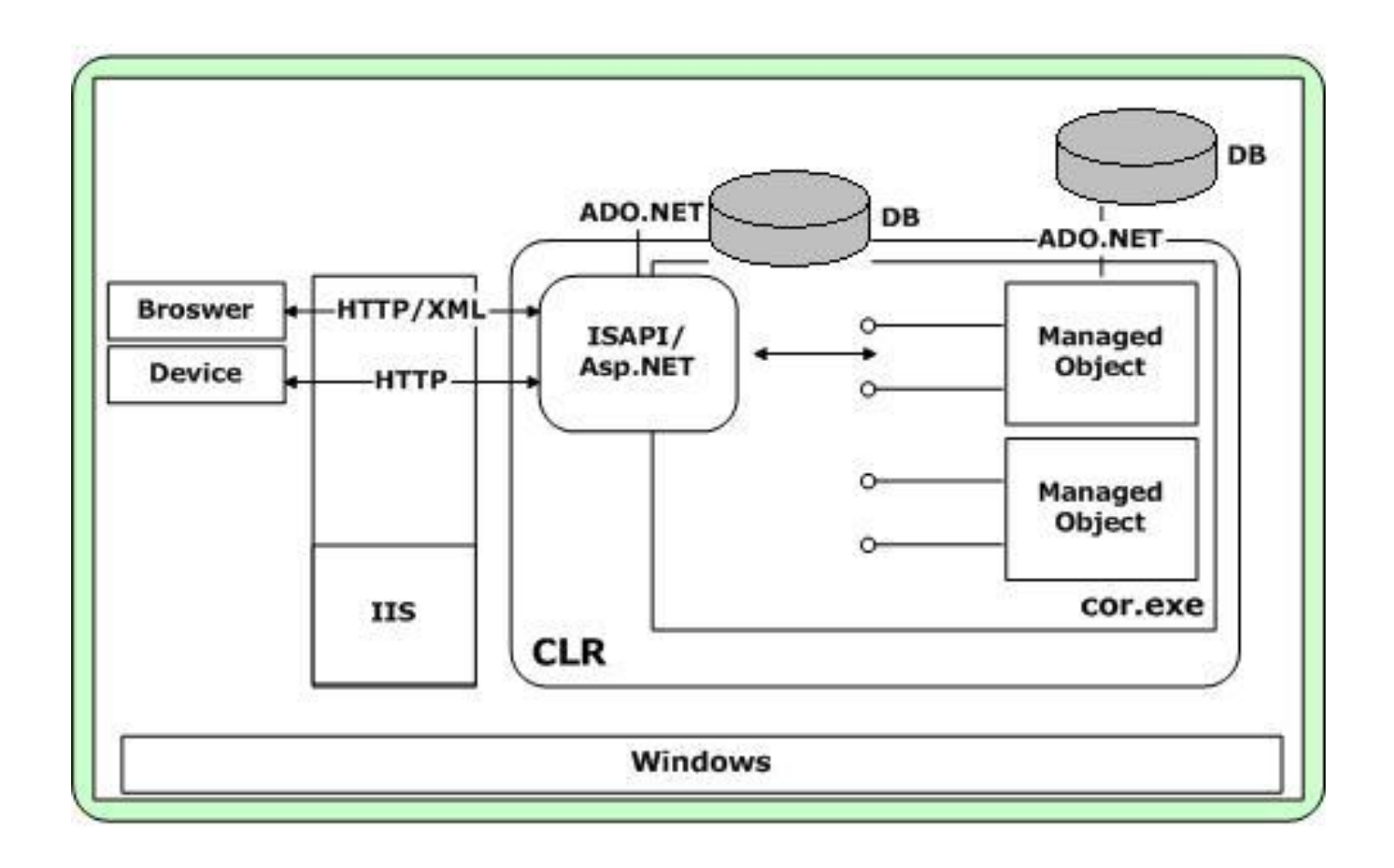

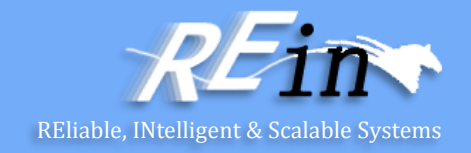

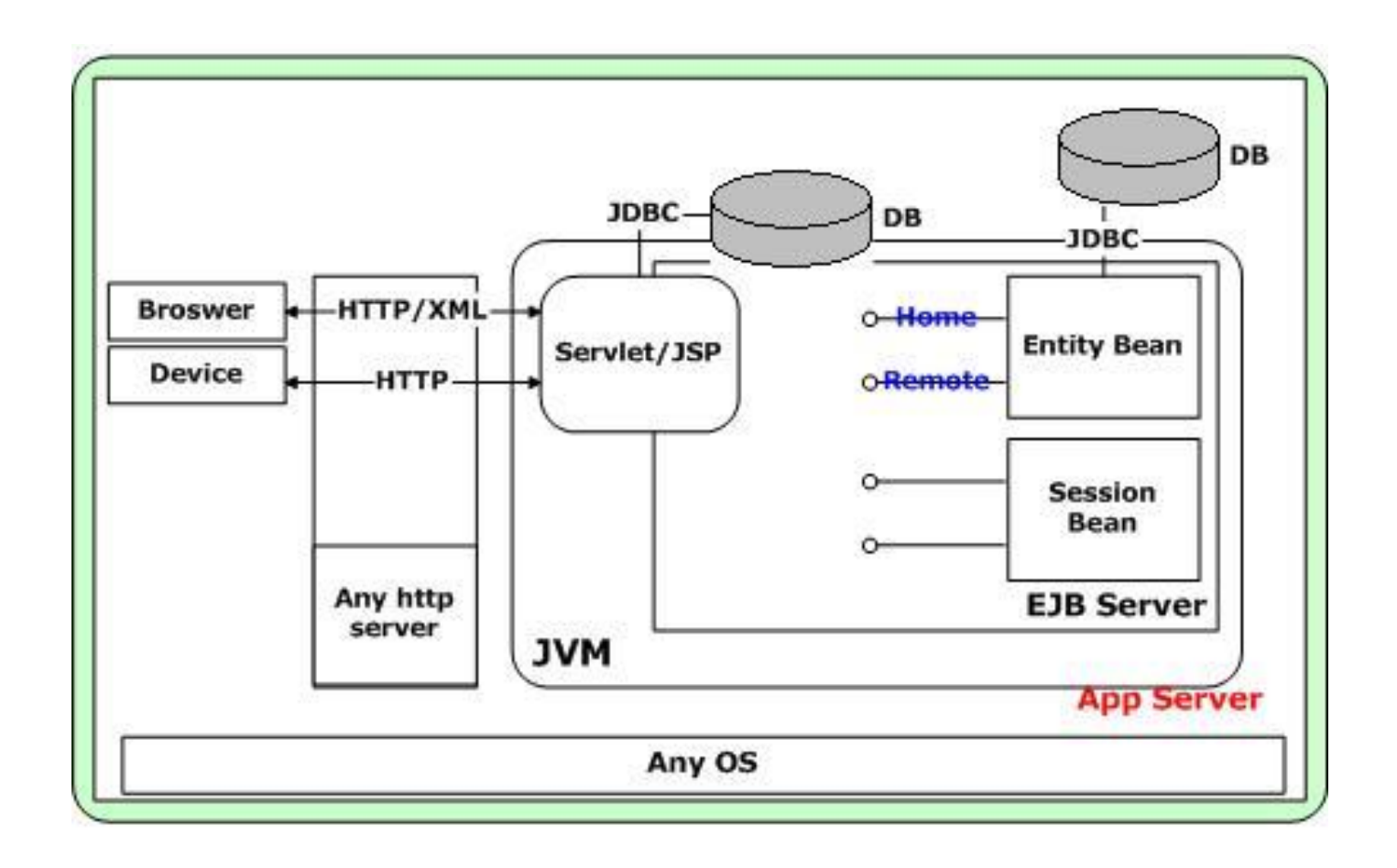

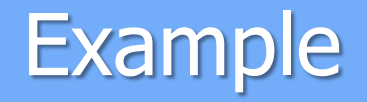

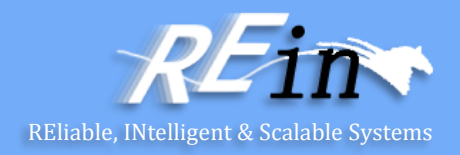

• HelloWorld1.aspx

```
<%@ Page Language="C#" ContentType="text/html" ResponseEncoding="gb2312" %> 
<html>
  <head>
    <title>Hello World</title>
  </head> 
  <body> 
    <asp:Label id="label1" Text="Hello World" 
         Font-Size="28px" Font-Bold="True" runat="server" /> 
  </body> 
</html>
```
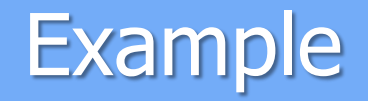

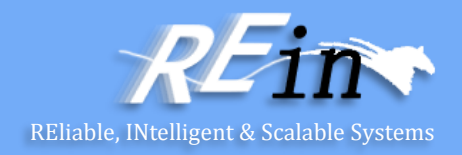

• HelloWorld2.aspx

```
<%@ Page Language="C#" ContentType="text/html" ResponseEncoding="gb2312" %> 
<Script Language="C#" runat="Server">
  void Page_Load(Object src, EventArgs e) { label1.Text = "Hello World"; } 
</Script> 
<html> 
  <head> 
    <title>Page_Load</title> 
  </head> 
  <body> 
    <asp:Label id="label1" Font-Size="28px" Font-Bold="True" runat="server" /> 
  </body> 
</html>
```
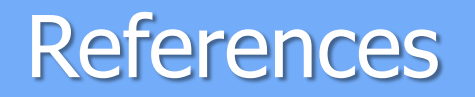

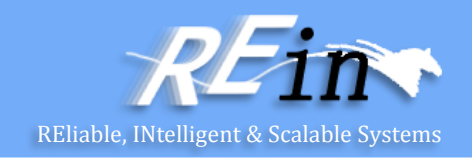

- eclipse中tomcat启动后无法访问8080及无法发布到webapps下 的解决办法
	- <http://lhdst-163-com.iteye.com/blog/1169355>
- Apache Tomcat Maven Plugin
	- <http://tomcat.apache.org/maven-plugin-2.2/>
- Apache Maven
	- <http://maven.apache.org/>
- Get Started with ASP.NET Web Sites
	- <http://www.asp.net/get-started/websites#web-pages>

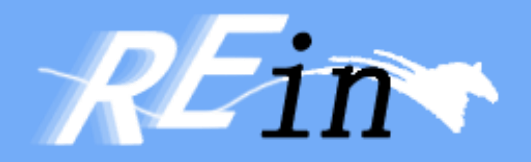

# Thank You!